## $U$ O $\sim$

## $U$ O

 なお、[テストセンターでだけ使える特別な発言コマンド](http://jademoon.game.coocan.jp/jm/wiki.cgi/SLW?page=PlayGuide%2FVet%2FTestCenter)もあるので御確認下さい[。船を操作す](http://jademoon.game.coocan.jp/jm/wiki.cgi/SLW?page=%A1%D6%C4%E0%A4%EA%A1%D7%2F%C1%A5%A4%CB%A4%C4%A4%A4%A4%C6) <u>[るための発言コマンド](http://jademoon.game.coocan.jp/jm/wiki.cgi/SLW?page=%A1%D6%C4%E0%A4%EA%A1%D7%2F%C1%A5%A4%CB%A4%C4%A4%A4%A4%C6)もあります。</u>

## $($

## NPC

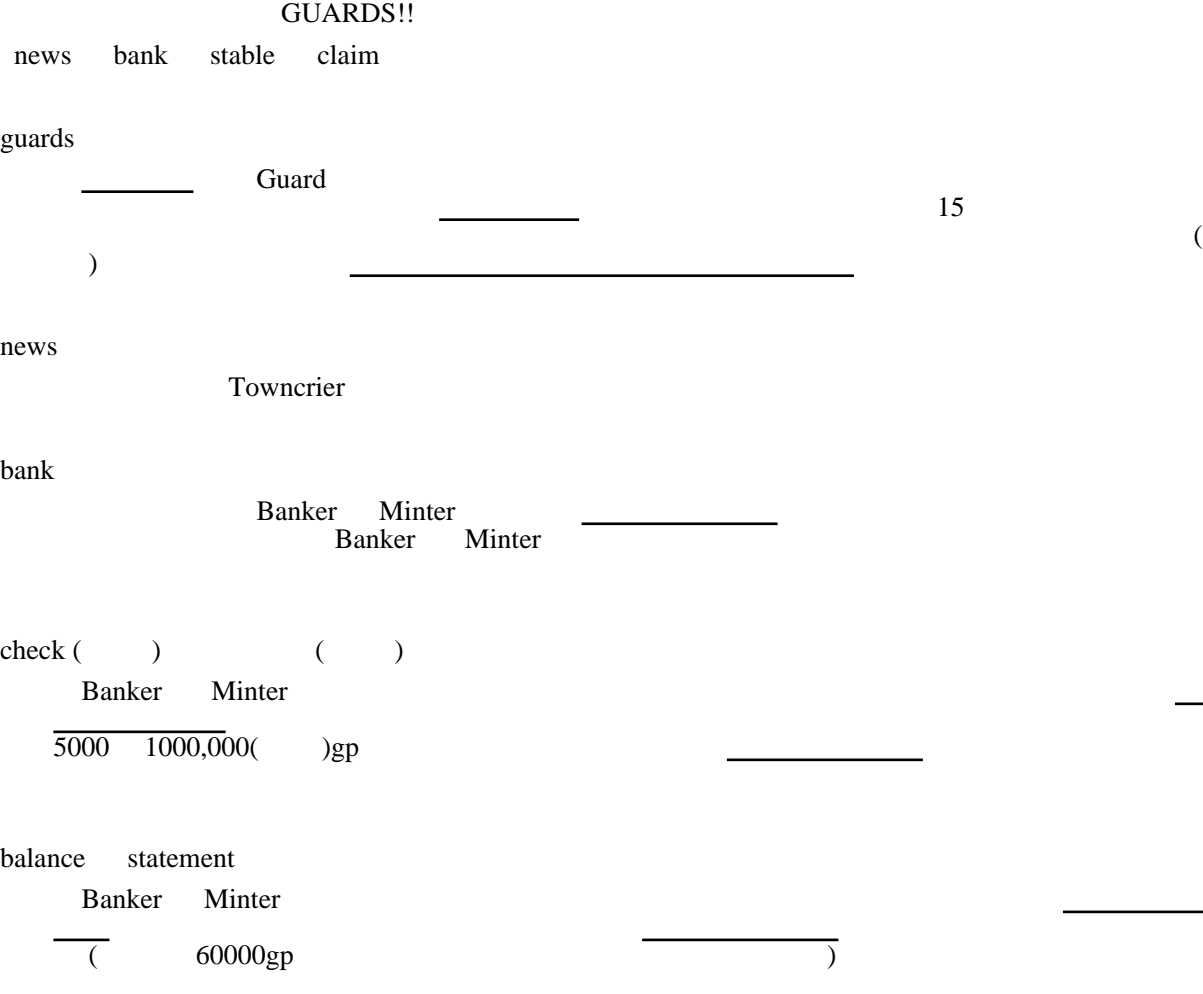

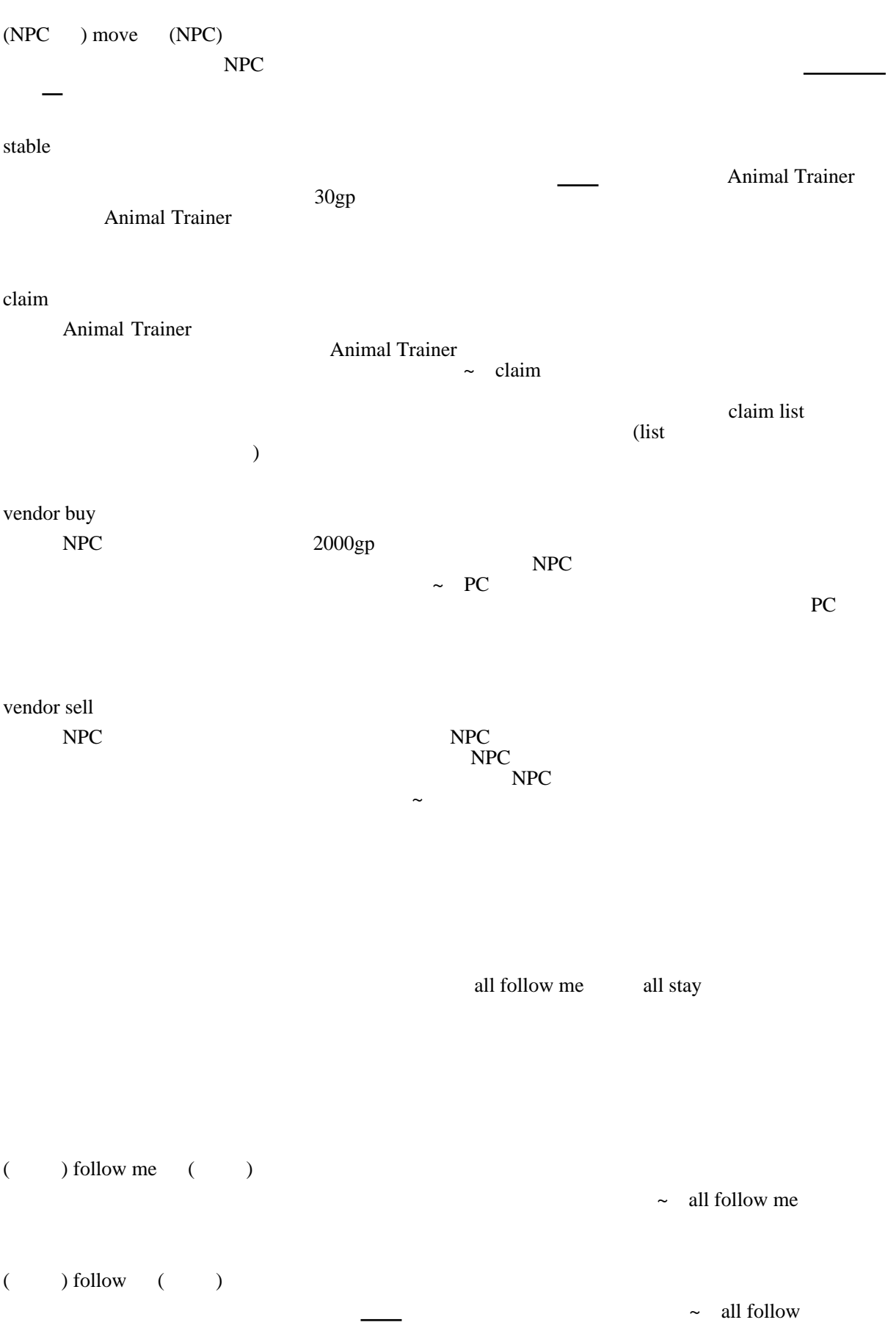

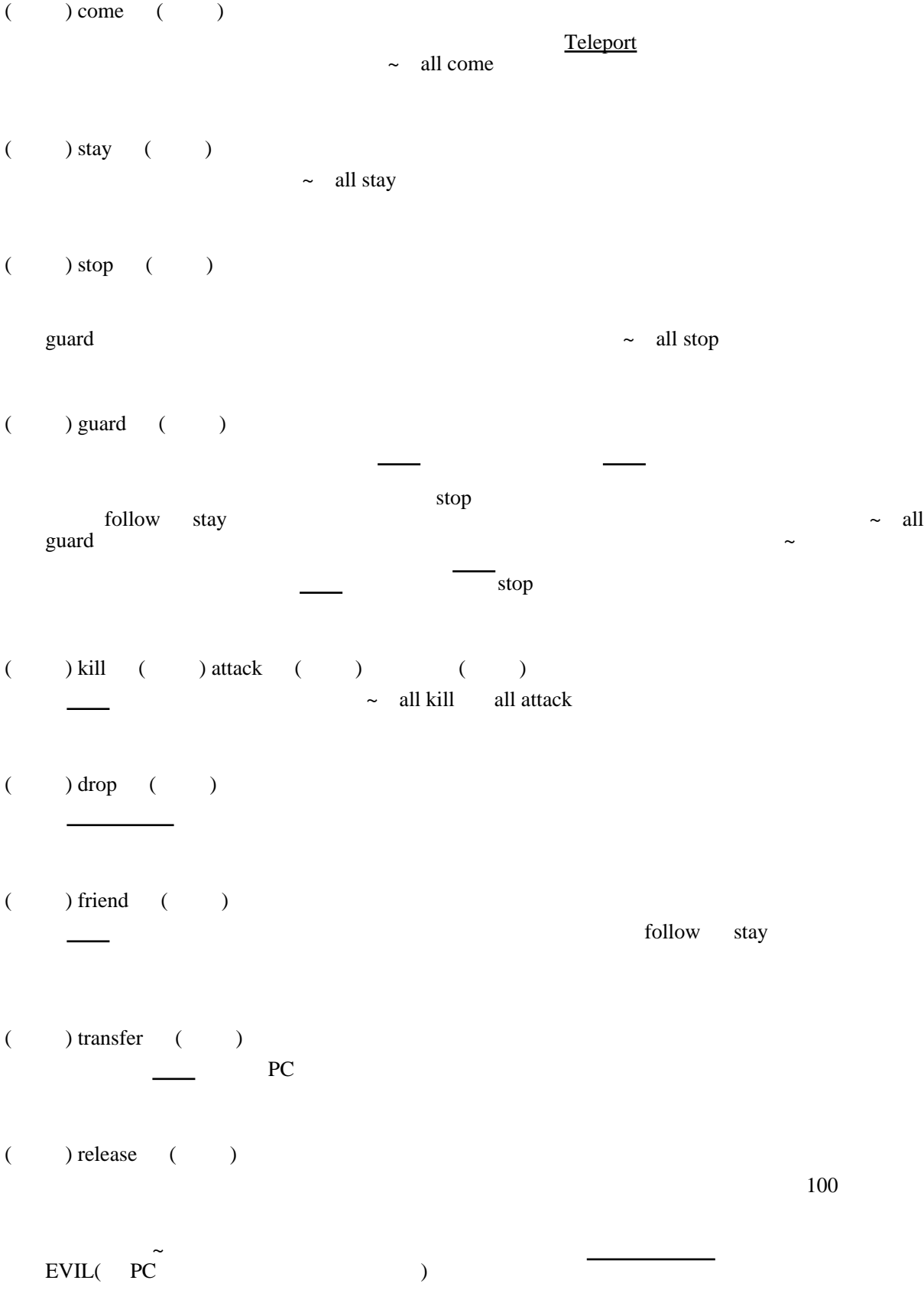

I wish to lock this down  [タゲっ](../wiki.cgi/SLW?page=PlayGuide%2FTarget#TARGET)たアイテムを家にロックダウンします。これによりアイテムはその場所に固定され I wish to secure this  $\overline{\phantom{a}}$ ) the state of the state of the state of the state of the state of the state of the state of the state of the state of the state of the state of the state of the state of the state of the state of the state of the state o I wish to release this  $($ I wish to place a trash barrel ブルクリックしてゴミ箱を[タゲ](../wiki.cgi/SLW?page=PlayGuide%2FTarget#TARGET)ると、そのゴミ箱を撤去できます。 I ban thee  $\overline{\phantom{C}}$ PC 2000 PC Remove thyself  [タゲっ](../wiki.cgi/SLW?page=PlayGuide%2FTarget#TARGET)た相手を家の外に出します。 セキュアに設定した[コンテナ](../wiki.cgi/SLW?page=PlayGuide%2FContainer#CONTAINER)と、一部のロックダウンしたアイテム、それに家の扉やテレポー 「オー<u>ナー・ポルドメンバー・ポルドメンバー・ポルドメンバー・ポルドメンバー・ポルドメン</u>バー・ポルドメンバー cross Skara Brae Skara Brae OM OM OM Britain 南にある " [霊性](../wiki.cgi/SLW?page=PlayGuide%2FVirtue#vSPIRITUALITY) " の神殿で、神殿の地上部から、アンクのある場所に飛ぶために必要  $\overline{\text{OK}}$  (

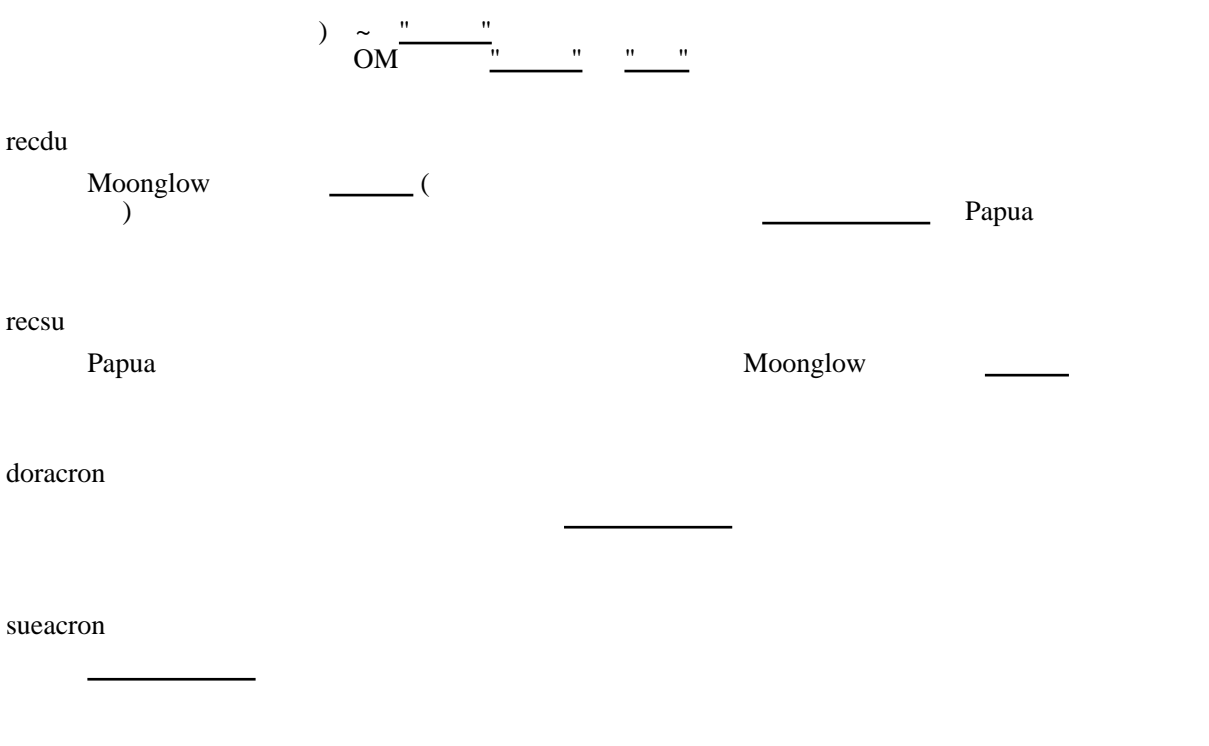